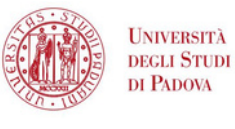

SISTEMA BIBLIOTECARIO **DI ATENEO** 

## A P R I L E

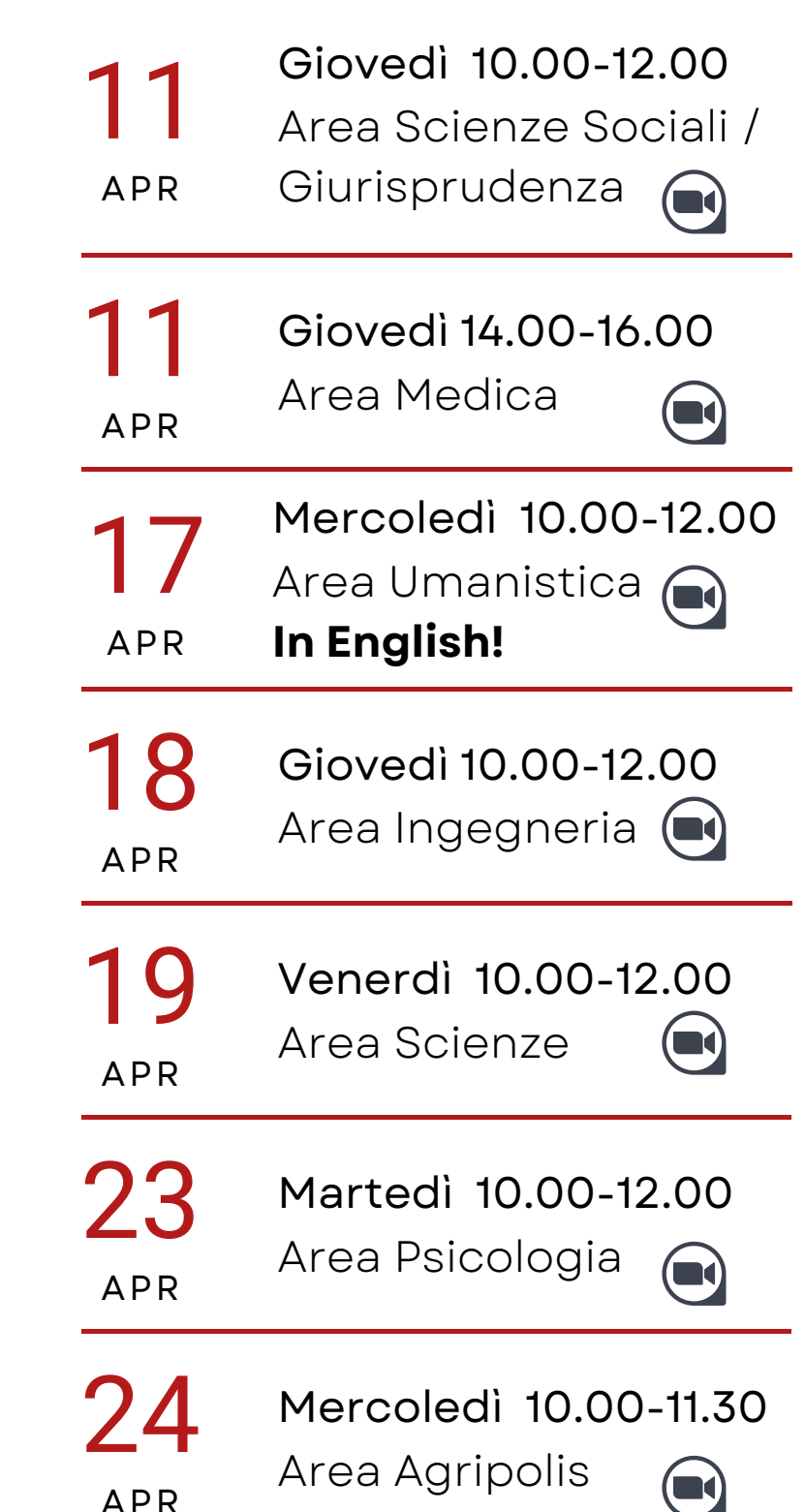

Impara con noi ad usare un software gratuito per gestire con facilità la bibliografia della tua tesi

**Scegli la data, l'area è solo indicativa!**

## **Su Zoom**

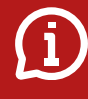

bibliotecadigitale.cab. unipd.it > Gestione Bibliografie

> Aiuto

http://www.cab.unipd.it /Corsi-SBA-Iscrizione

> Inquadra il QRcode per iscriverti

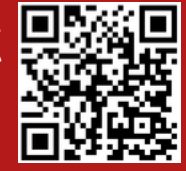